# Storage Commander Version 5.14.0.0 Release

We have some exciting new changes included with this latest update version 5.14.0.0. Included below is a summary of the new features and corrections within the latest release for both cloud edition and standalone versions. Detailed examples are also provided for each new feature that has been added.

## **Security Enhancements**

\*Additional configuration on your end is required after the update is installed. We have added some additional security features for certain tasks that will require modifications to the user group settings within the Configuration Manager to enable the program feature. Refer to the detailed examples section for an explanation of the changes.

## **New Features**

- User Account Security
  - If you use the default username/password for Storage Commander you will be prompted to change the password.
- Security Option for "Phone" Checkbox
  - We have added additional security within the payment screen that prevents a user from manually entering in a credit card payment. To remove this additional security refer to the detailed examples below.
- Security Option for "Don't Charge for Pay-On-Day Changes"

  We have added additional security for not charging the customer when the customer requests
  - to change their Pay-On-Day. To remove this additional security refer to the detailed examples below.
- Security Option for Changing Move-In Rate
  - We have added additional security to lock down the ability to change the move-in rate. To remove this additional security refer to the detailed examples below.
- · Prorate Calculator
  - We have added a prorate calculator feature within this latest release. It will allow you to quickly calculate move-in or move-out prorates for a potential customer.
- Auto ACH Transactions (FAPS and OpenEdge Merchant Accounts Only)
   If you are using a FAPS or OpenEdge merchant account you can now add auto ACH payments as an alternate form of payment.
- · Online Move-Ins
  - Using our online services we have added the ability to process online move-ins through your website. The move in will create a new contract that is sent to the customer for their esignature. Note: This feature is only available to our cloud edition customers using First American merchant accounts and requires a RPost account for the e-signature component.
- Automatic Generation of Gate Codes
  - We have added the ability to automatically assign unique gate codes between 4-10 digits during a move in. This feature is enabled within the Facility Options in the Configuration Manager.
- Move-Ins (Adding Additional Unit Existing Customer)
  - We have added the ability for you to select which information should be copied from the existing contract to the new contract when moving into an additional unit. By default alerts, alternates and additional contacts will be copied automatically.

## Contract Details Late Step Assignment

We have added the ability to manually edit the late step that is assigned to a customer. This feature is security controlled and must be enabled for the user group in order to allow editing of the late step assigned.

# RPost Integration

We have partnered with RPost (<a href="http://www.rpost.com/">http://www.rpost.com/</a>) to provide a certified email and RSign e-signature contract solution. Their solutions allow you to track and prove email delivery for late notices and contracts sent to your customers.

## Additional ID Scanner Support

Many U.S states have updated the the information that is available on a magnetic strip and have limited the data that can be extracted during a move-in. We have added a new hardware device that will scan ids driver's licenses from 50 states and all Canadian provinces and Military IDs.

# Adding Documents to Existing Contracts

We have added the ability to add documents and images to an existing contract. This feature can be used to import important documents or images to a customer account.

# Payment Screen Changes

We have added the ability for you to select which balance should be paid during a partial payment. By selecting the Pay First checkbox next to each line item these items will be paid first during a partial payment.

Note: If you select a rent balance to Pay First the oldest rent charge will be applied first.

# Variable Services Option

We have added the ability to setup a variable services item that can be used for Other Income payments.

## Partial Payment

Added the ability to select if a customer is charged a late fee when returning to a previous late step based on the partial payment.

## New Reports

## **Deposit Activity Report**

If your facility collects security deposits this report will provide a summary of the deposits paid, waived, forfeited, refunded and adjusted.

## **Payment Detail Summary Report**

Provides the total amount of money received within the date range selected, grouped by payment method then by income category. The total for each grouping is also included.

## **Update Corrections**

## Scheduled Move Outs

Corrected an issue with the move out date showing up incorrectly if the customer didn't move out before scheduled move out date.

## Merchandise Adjustment Report

This report will now exclude sold merchandise and only include merchandise changes.

## Customer Display Terminal Enhancements

Added some additional functionality to this device during move-ins, payments and insurance signatures.

## MagTek Excella

Extended timeout settings for the MagTek Excella scanner during a payment or move-in to allow you more time to scan a check or image.

## Move-In Screen

We have added a confirm message when closing the Move-In screen.

## New Inquiry Tab

Geo-lookup changes to add additional functionality

## Voiding Credit Cards

Corrected an issue with voiding credit cards when reversing a transaction.

## Change Billing Dates

Enhancements to prepaid customers when changing billing dates.

## Transfers

Improved transfer process to preserve late status and paid thru dates.

- Online Reservation Enhancements
- Contact Screen Corrections
- Payment Screen Enhancements
- Lease Expiration Date Enhancements

# New Feature Examples User Account Change

If you are currently using the Storage Commander default username and password you will be prompted to change your password during the next login attempt. If you don't receive this prompt your password is unique and won't need to be updated.

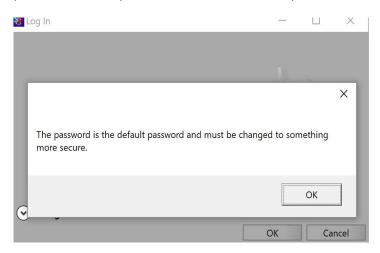

## **Security Option for "Phone" Checkbox**

If you use the "Phone" checkbox within the credit card payment screen you will need to enable this program feature within the user group settings in the Configuration Manager. This option won't be available in the payment screen until it is enabled within your user group settings.

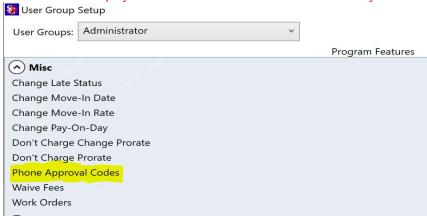

## **Security Option for Change Pay-On-Day**

If you use the Change Pay-On-Day option within the contract details screen and you don't charge the customer for changing their Pay-On-Day you will need to enable the don't charge prorate program feature within the user group settings in the Configuration Manager. This option won't be available in the contract details screen until it is enabled within your user group settings.

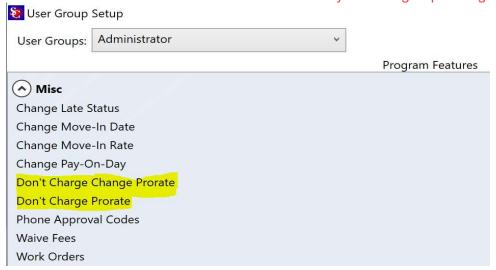

# **Security Option for Changing Move-In Rate**

If you change the unit rate within the Billing Detail screen you will need to enable this program feature within the user group settings in the Configuration Manager. You won't be able to adjustment the unit rate within the Billing Detail screen until it is enabled within your user group settings.

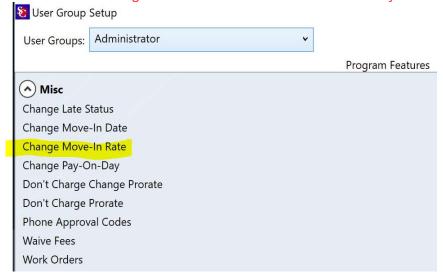

#### **Prorate Calculator**

The prorate calculator is a useful tool for quickly determining the prorated amount for move-ins, moveouts, and basic time periods.

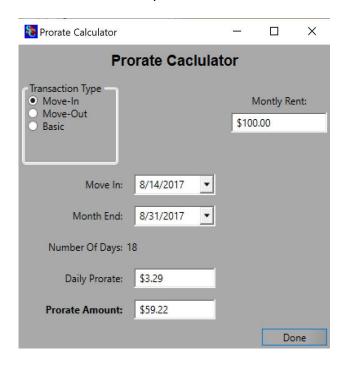

# **Auto ACH Transactions (FAPS and OpenEdge Merchant Accounts Only)**

We have added the ability to process auto ACH transactions within Storage Commander.

Note: This option is only available if you are using a First American or OpenEdge merchant account.

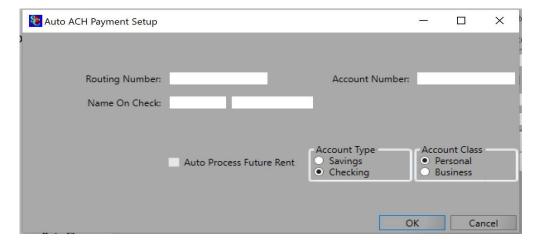

## **Online Move-Ins**

Using our online services we have added the ability to process online move-ins through your website. The move in will create a new contract that is sent to the customer for their e-signature. **Note: This** feature is only available to our cloud edition customers using First American merchant accounts and requires a RPost account for the e-signature component.

### **Automatic Generation of Gate Codes**

We have added the ability to automatically assign unique gate codes between 4-10 digits during a move in. This feature is enabled within the Facility Options in the Configuration Manager.

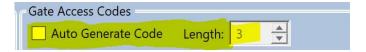

## Move-Ins (Adding Additional Unit Existing Customer)

We have added the ability for you to select which information should be copied from the existing contract to the new contract when moving into an additional unit. By default alerts, alternates and additional contacts will be copied automatically.

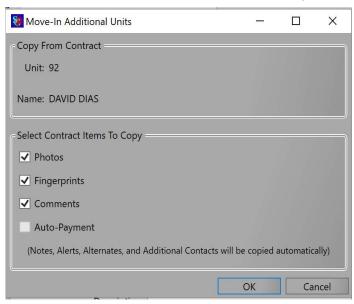

## **Contract Details Late Step Assignment**

We have added the ability to manually edit the late step that is assigned to a customer. This feature is security controlled and must be enabled for the user group in order to allow editing of the late step assigned.

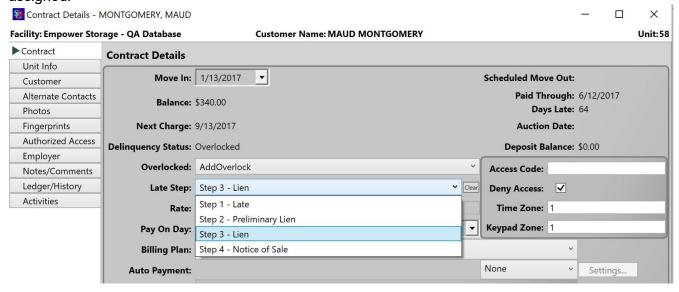

## **RPost Integration**

We have partnered with RPost (<a href="http://www.rpost.com/">http://www.rpost.com/</a>) to provide a certified email and RSign e-signature contract solution. Their solutions allow you to track and prove email delivery for late notices and contracts sent to your customers.

## **Adding Documents to Existing Contracts**

We have added the ability to add documents and images to an existing contract. This feature can be used to import important documents or images to a customer account.

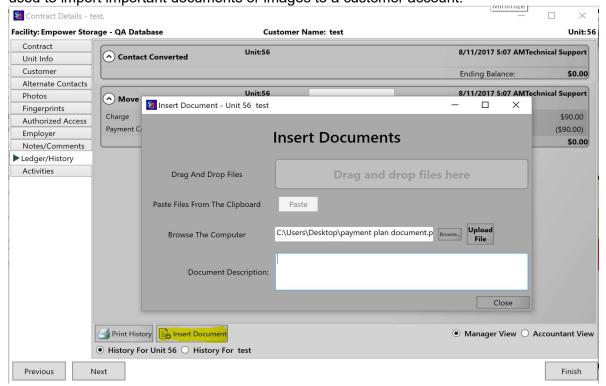

## **Payment Screen Changes**

We have added the ability for you to select which balance should be paid during a partial payment. By selecting the Pay First checkbox next to each line item these items will be paid first during a partial payment.

Note: If you select a rent balance to Pay First the oldest rent charge will be applied first.

| Storage & RV: 6/13/2017 |                                                                                | Pay First                     | \$90.00                                                                                                    |
|-------------------------|--------------------------------------------------------------------------------|-------------------------------|----------------------------------------------------------------------------------------------------|
| Storage & RV: 7/13/2017 |                                                                                | Pay First                     | \$90.00                                                                                                    |
| Late                    | Waive Item                                                                     | Pay First                     | \$10.00                                                                                                    |
| Storage & RV: 8/13/2017 |                                                                                | Pay First                     | \$90.00                                                                                                    |
| Preliminary Lien        | Waive Item                                                                     | ✓ Pay First                   | \$25.00                                                                                                    |
| Lien                    |                                                                                | ✓ Pay First                   | \$35.00                                                                                                    |
|                         |                                                                                |                               |                                                                                                    |
|                         | Storage & RV: 7/13/2017<br>Late<br>Storage & RV: 8/13/2017<br>Preliminary Lien | Storage & RV: 7/13/2017  Late | Storage & RV: 7/13/2017 Pay First  Late Waive Item Pay First  Storage & RV: 8/13/2017 Preliminary Lien Waive Item Pay First  Waive Item Pay First  Pay First  Pay First |

# **Variable Services Option**

We have added the ability to setup a variable services item that can be used for Other Income payments.

# **New Reports**

## **Deposit Activity Report**

If your facility collects security deposits this report will provide a summary of the deposits paid, waived, forfeited, refunded and adjusted.

# **Payment Detail Summary Report**

Provides the total amount of money received within the date range selected, grouped by payment method then by income category. The total for each grouping is also included.

# **Update Corrections**

## **Scheduled Move Outs**

Corrected an issue with the move out date showing up incorrectly if the customer didn't move out before scheduled move out date.

## **Merchandise Adjustment Report**

This report will now exclude sold merchandise and only include merchandise changes.

## **Customer Display Terminal Enhancements**

Added some additional functionality to this device during move-ins, payments and insurance signatures.

## MagTek Excella

Extended timeout settings for the MagTek Excella scanner during a payment or move-in to allow you more time to scan a check or image.

## Move-In Screen

We have added a confirm message when closing the Move-In screen.

# New Inquiry Tab

Geo-lookup changes to add additional functionality

# **Voiding Credit Cards**

Corrected an issue with voiding credit cards when reversing a transaction.

## **Change Billing Dates**

Enhancements to prepaid customers when changing billing dates.

## **Transfers**

Improved transfer process to preserve late status and paid thru dates.

#### **Online Reservation Enhancements**

**Contact Screen Corrections** 

## **Payment Screen Enhancements**

**Lease Expiration Date Enhancements**